приложение 1.1 к ПООП по специальности/профессии 09.02.05 Прикладная информатика (по отраслям)

## **РАБОЧАЯ ПРОГРАММА ПРОФЕССИОНАЛЬНОГО МОДУЛЯ**

# **ПМ.01 Обработка отраслевой информации**

Рабочая программа профессионального модуля разработана на основе Федерального государственного образовательного стандарта по специальности среднего профессионального образования 09.02.05 Прикладная информатика, входящей в состав укрупненной группы 09.00.00 Информатика и вычислительная техника.

Организация-разработчик: государственное бюджетное профессиональное образовательное учреждение Новосибирской области «Новосибирский профессионально-педагогический колледж».

Разработчики:

Ануфриева О.Ю., преподаватель

Волкова Н.И., преподаватель

Рассмотрена и принята на заседании кафедры информационных технологий и дизайна

Протокол № 1 от 01.09.2022г.

Руководитель кафедры  $O.$ Ю.Ануфриева

(подпись)

# **СОДЕРЖАНИЕ**

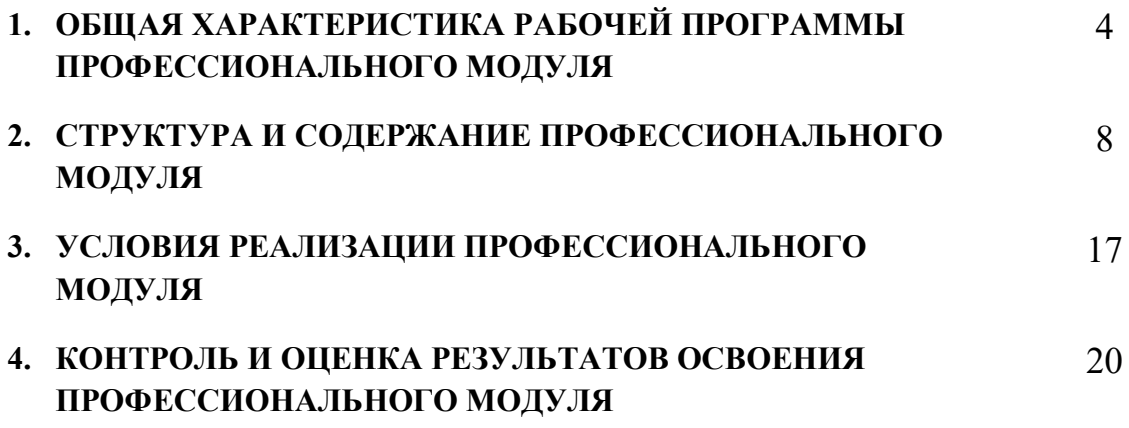

## **1. ОБЩАЯ ХАРАКТЕРИСТИКА РАБОЧЕЙ ПРОГРАММЫ ПРОФЕССИОНАЛЬНОГО МОДУЛЯ «Обработка отраслевой информации»**

#### **1.1. Цель и планируемые результаты освоения профессионального модуля**

В результате изучения профессионального модуля обучающийся должен освоить основной вид деятельности Обработка отраслевой информации и, соответствующие ему общие компетенции и профессиональные компетенции:

### **1.1.1 Перечень общих компетенций**

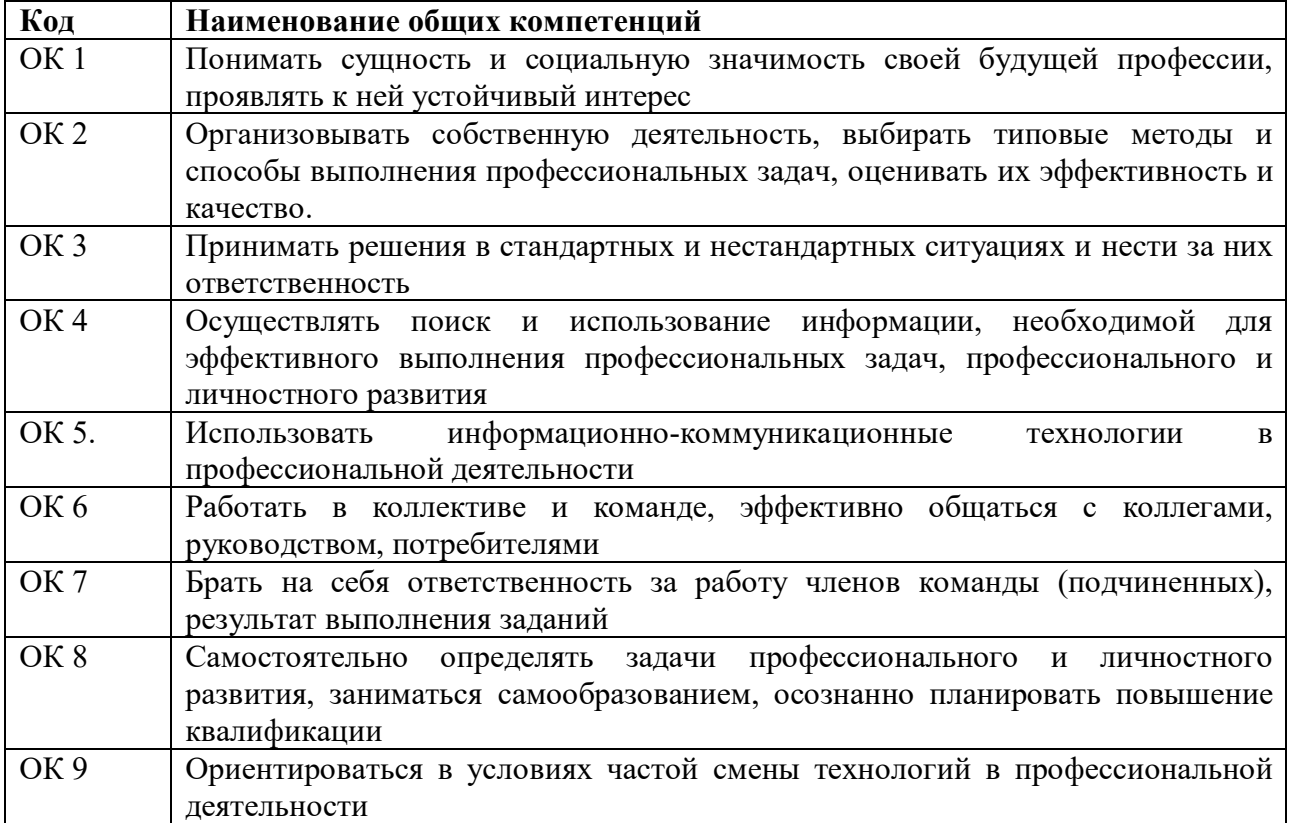

#### **1.1.2 Перечень профессиональных компетенций**

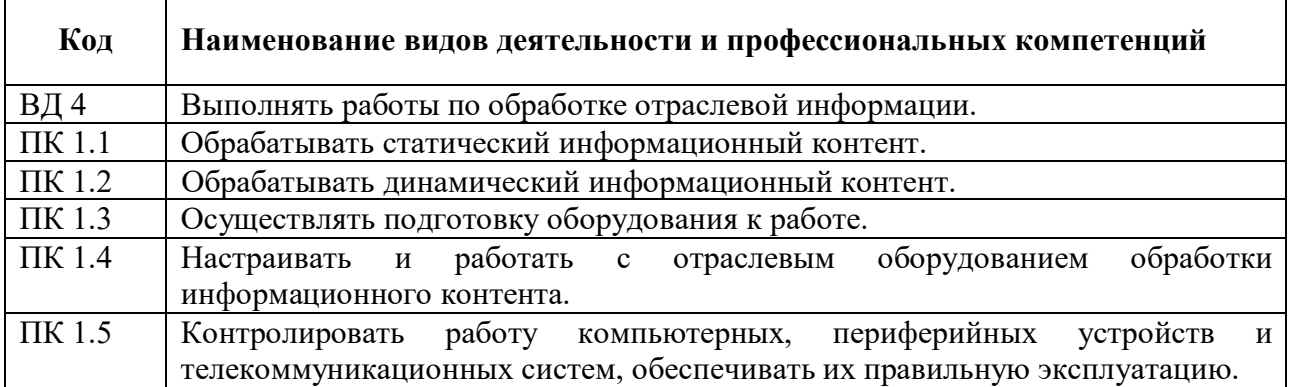

# **1.1.3 Перечень личностных результатов:**

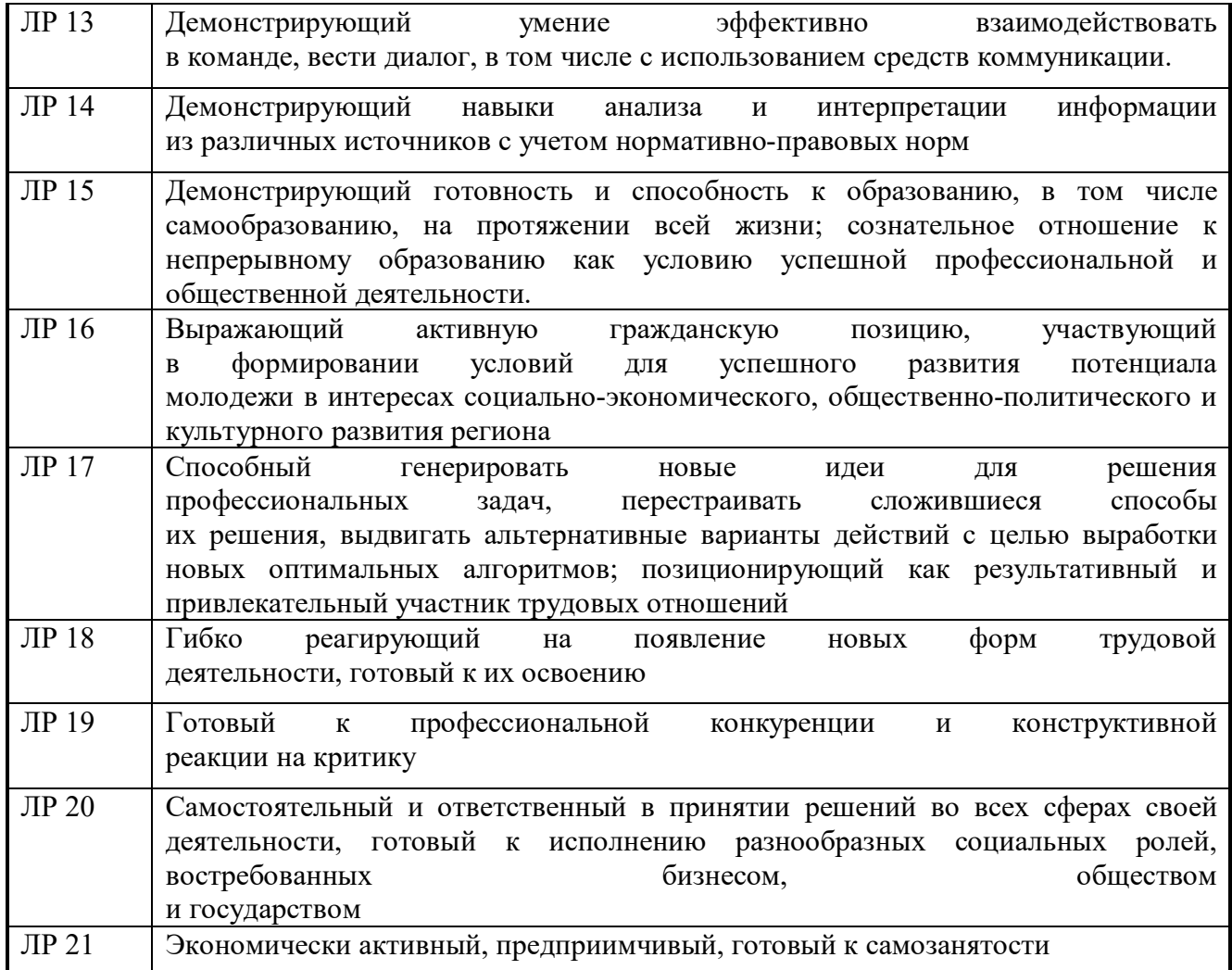

# **1.1.4 В результате освоения профессионального модуля обучающийся должен:**

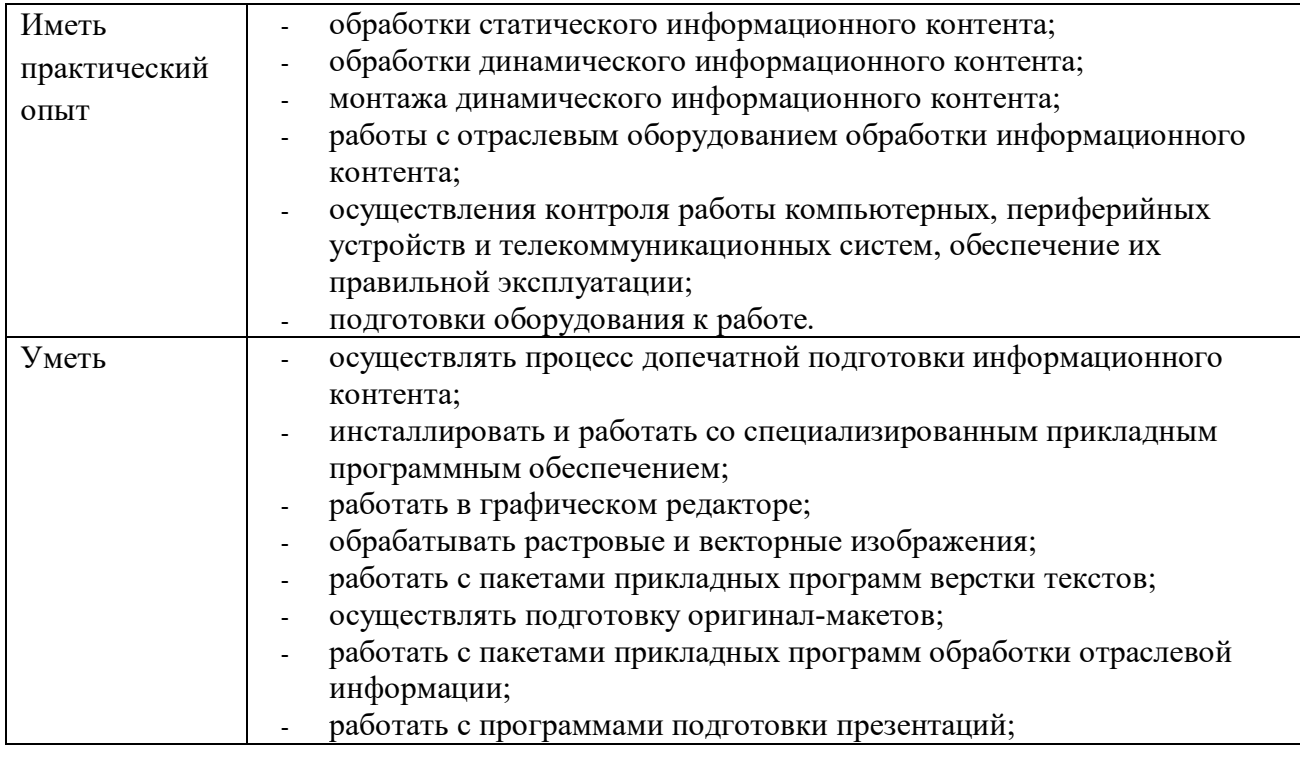

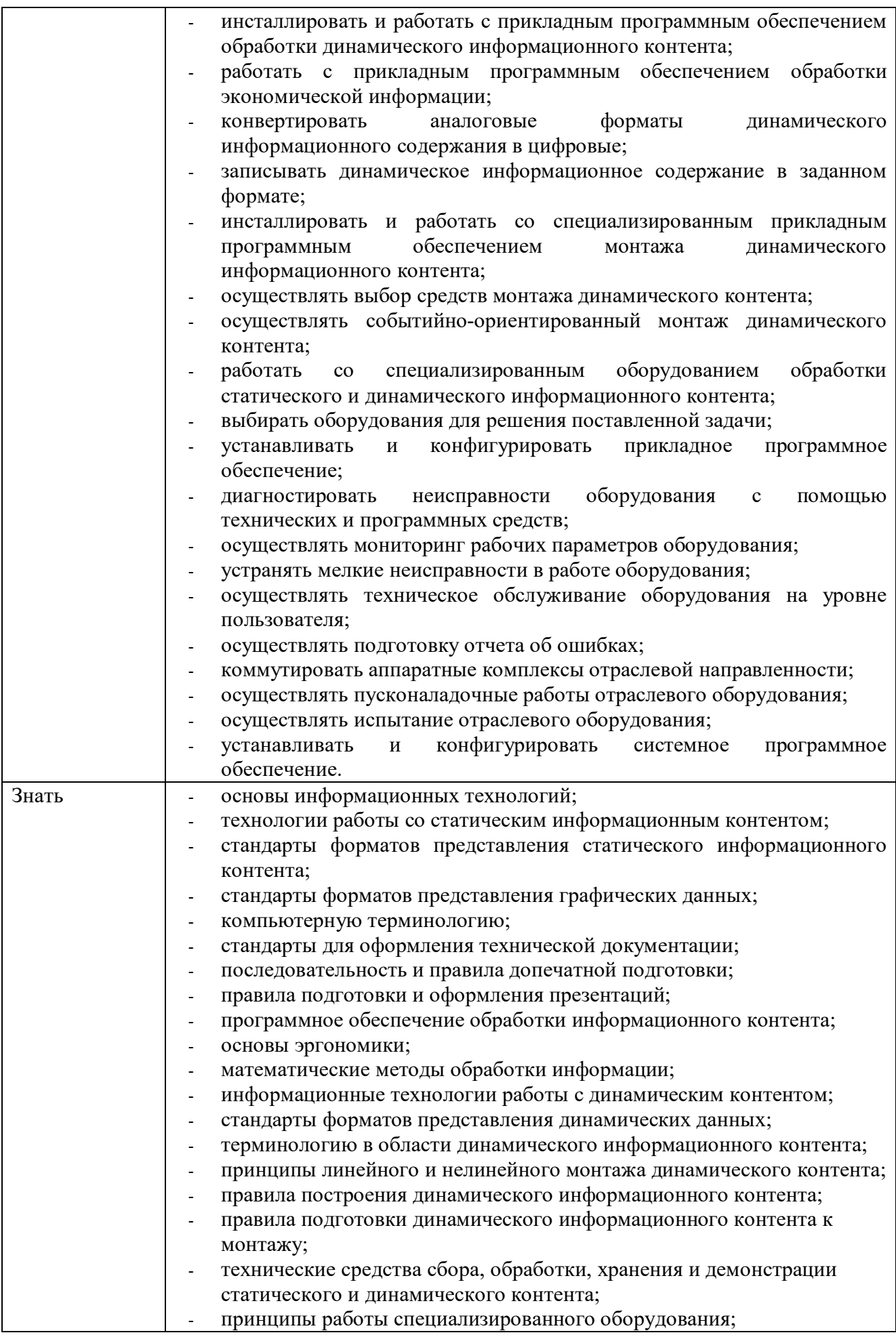

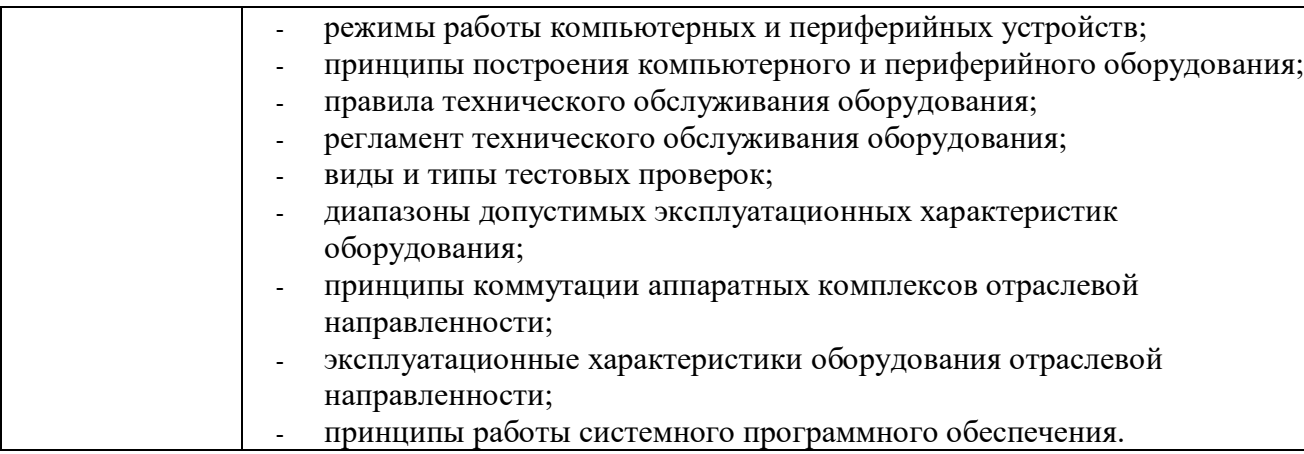

## **1.2 Количество часов на освоение программы профессионального модуля**

Всего 522 часов

в том числе в форме практической подготовки 450 часов Из них на освоение МДК 01.01 300 часов в том числе самостоятельная работа 150 часов практики, в том числе учебная 72 часа производственная 0 часов Промежуточная аттестация в виде экзамена по модулю

## **2. СТРУКТУРА И СОДЕРЖАНИЕ ПРОФЕССИОНАЛЬНОГО МОДУЛЯ**

## **2.1. Структура профессионального модуля**

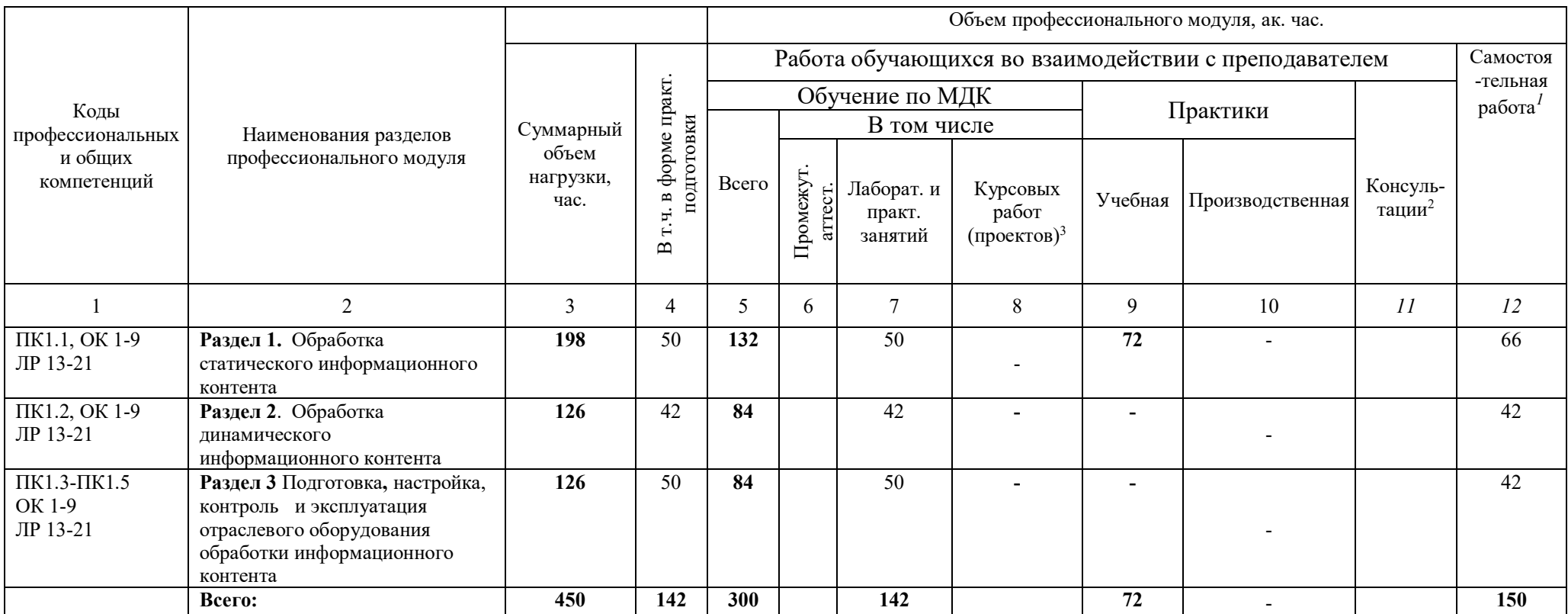

 $\overline{a}$ 

<sup>1</sup> Самостоятельная работа в рамках образовательной программы планируется образовательной организацией в соответствии с требованиями ФГОС СПО в пределах объема профессионального модуля в количестве часов, необходимом для выполнения заданий самостоятельной работы обучающихся, предусмотренных тематическим планом и содержанием междисциплинарного курса.

<sup>&</sup>lt;sup>2</sup> Консультации вставляются в случае отсутствия в учебном плане недель на промежуточную аттестацию по модулю.

*<sup>3</sup>* Данная колонка указывается только для специальностей СПО.

# **2.2. Тематический план и содержание профессионального модуля (ПМ)**

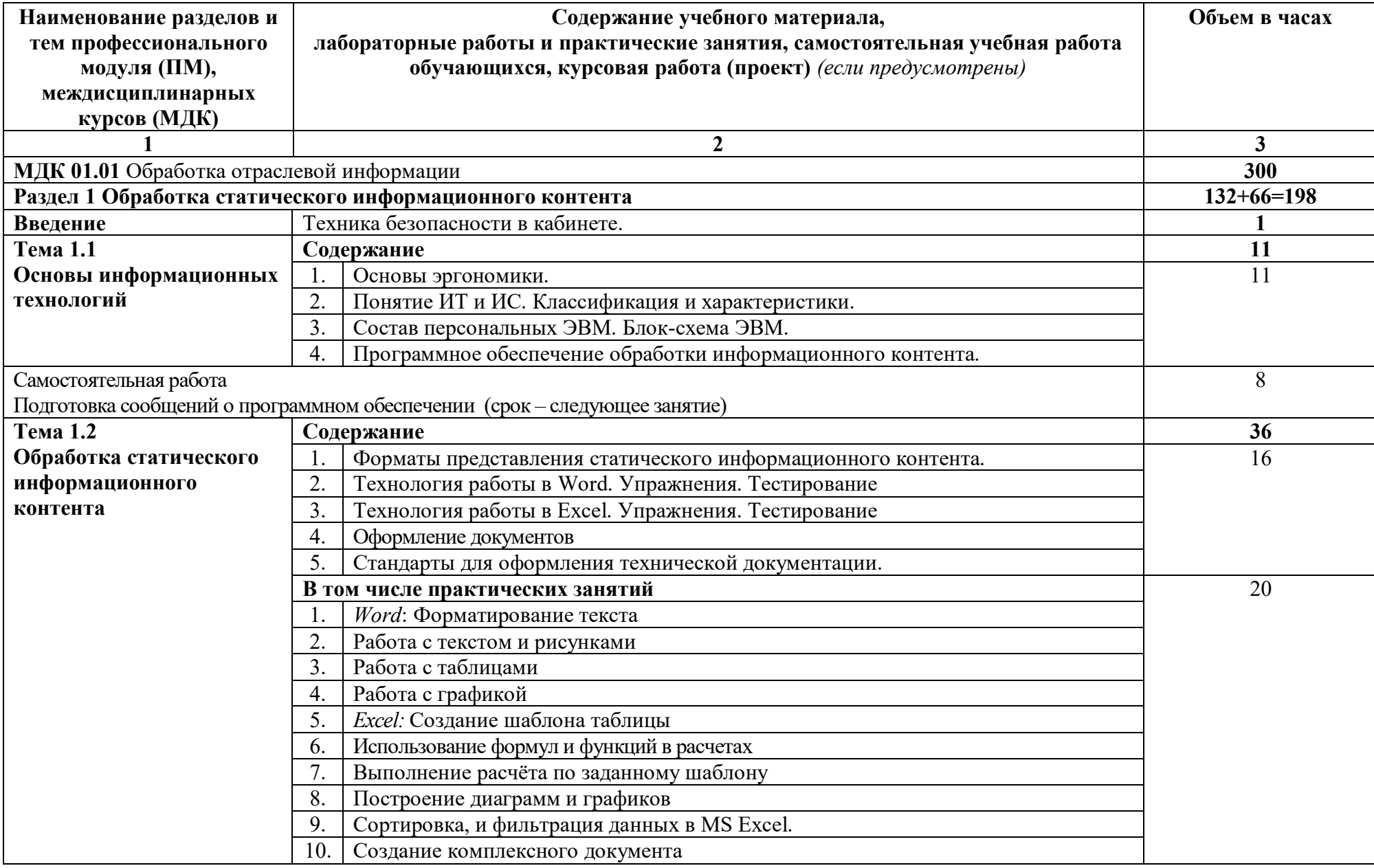

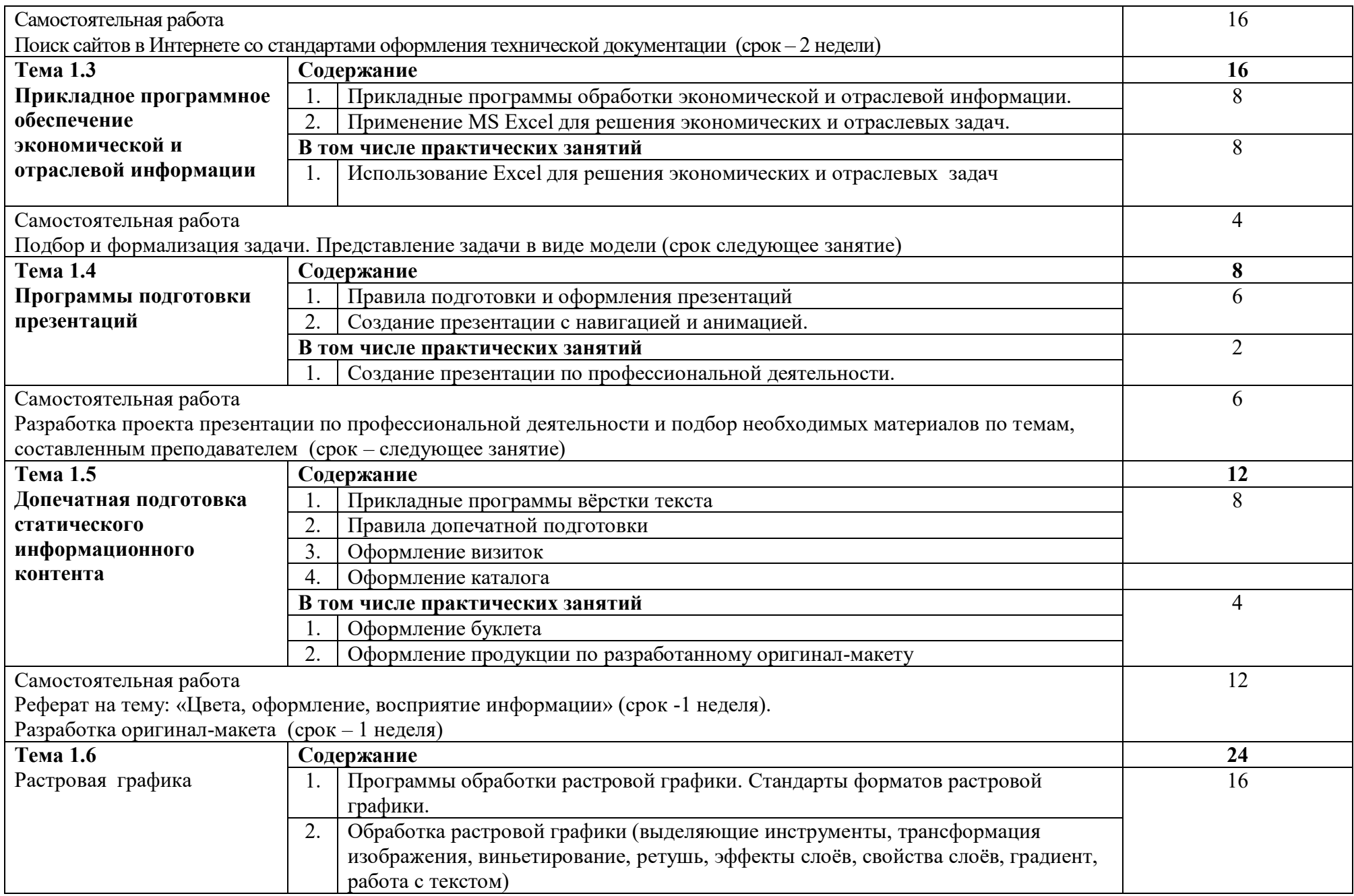

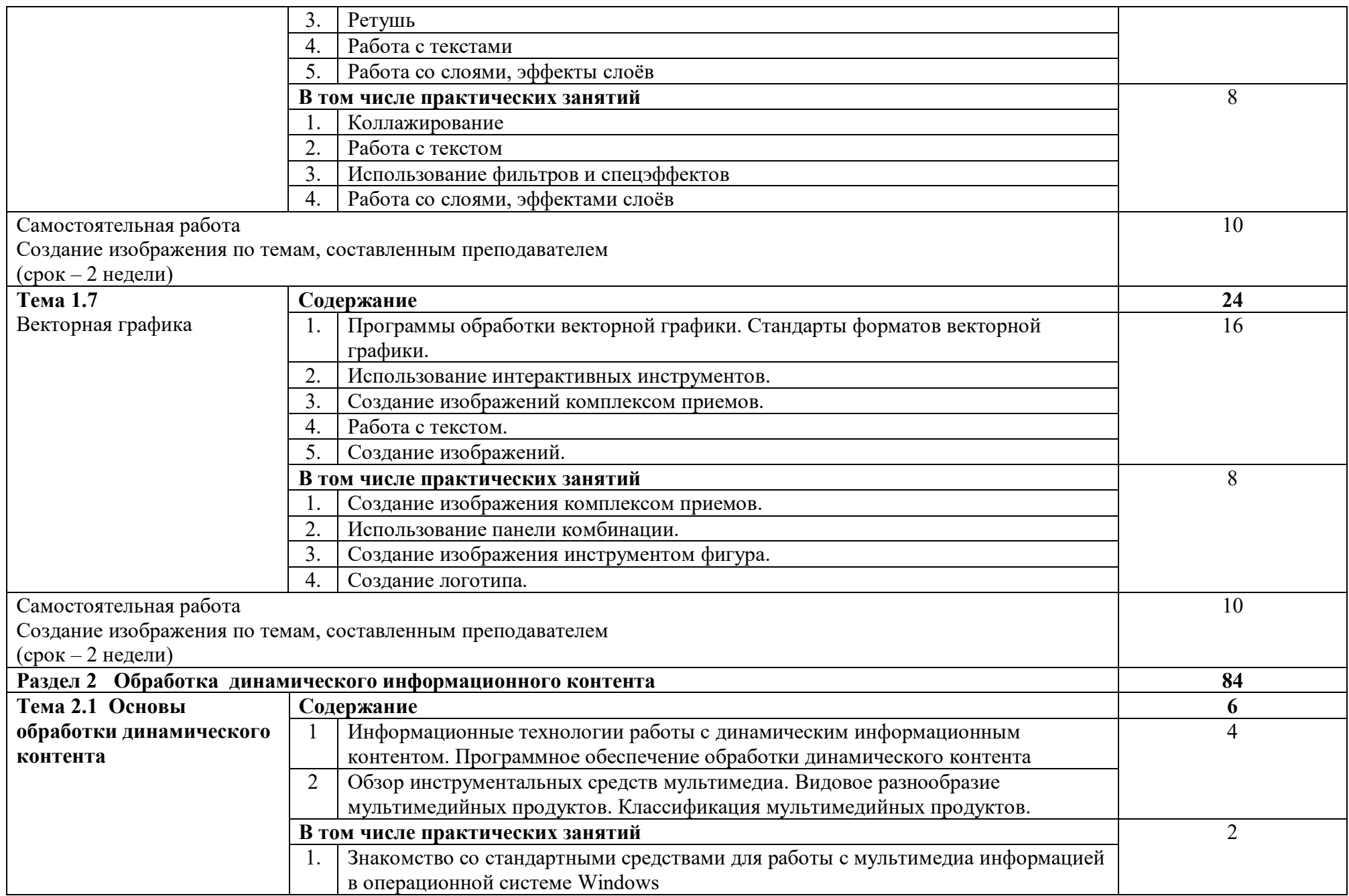

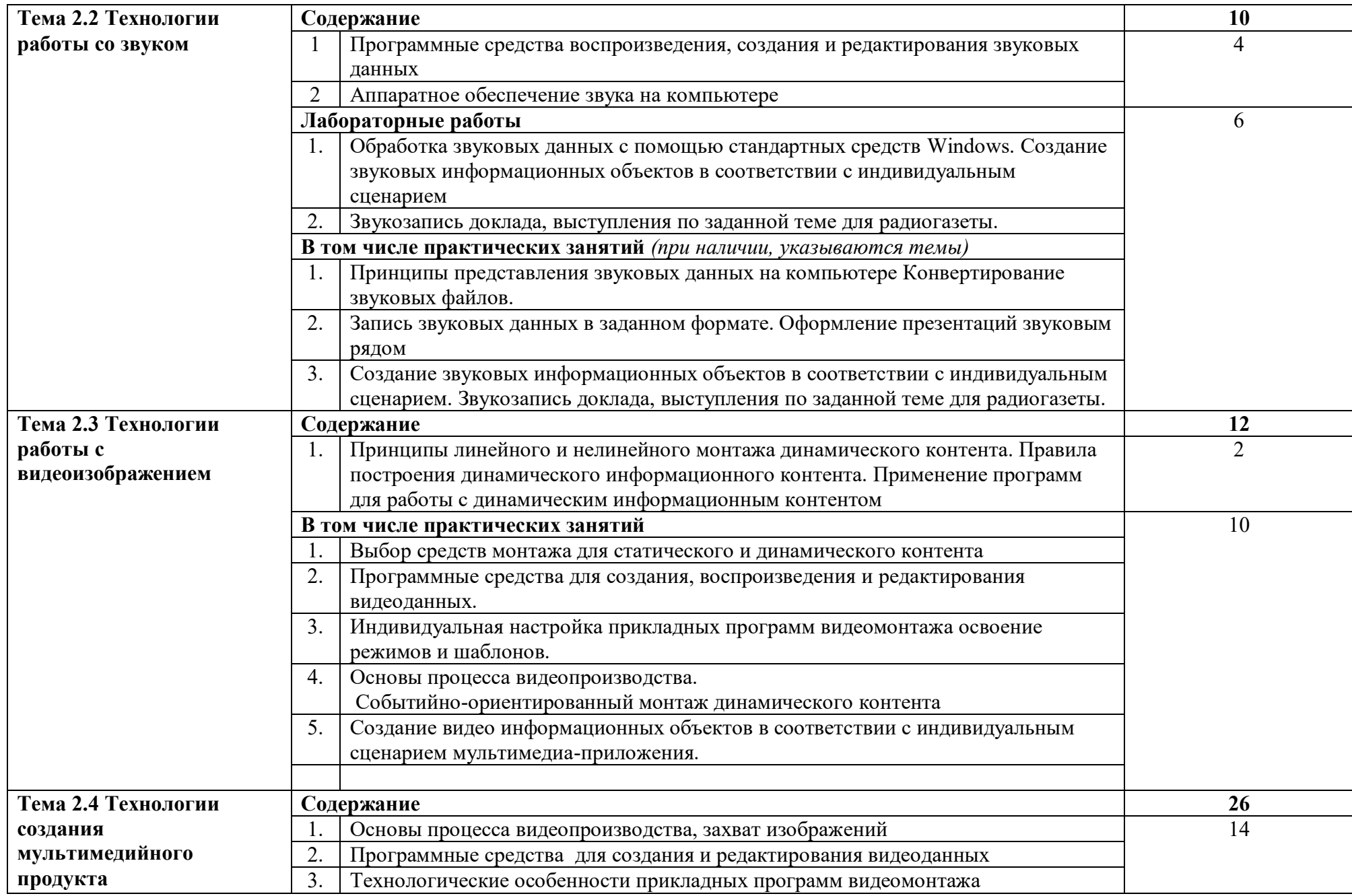

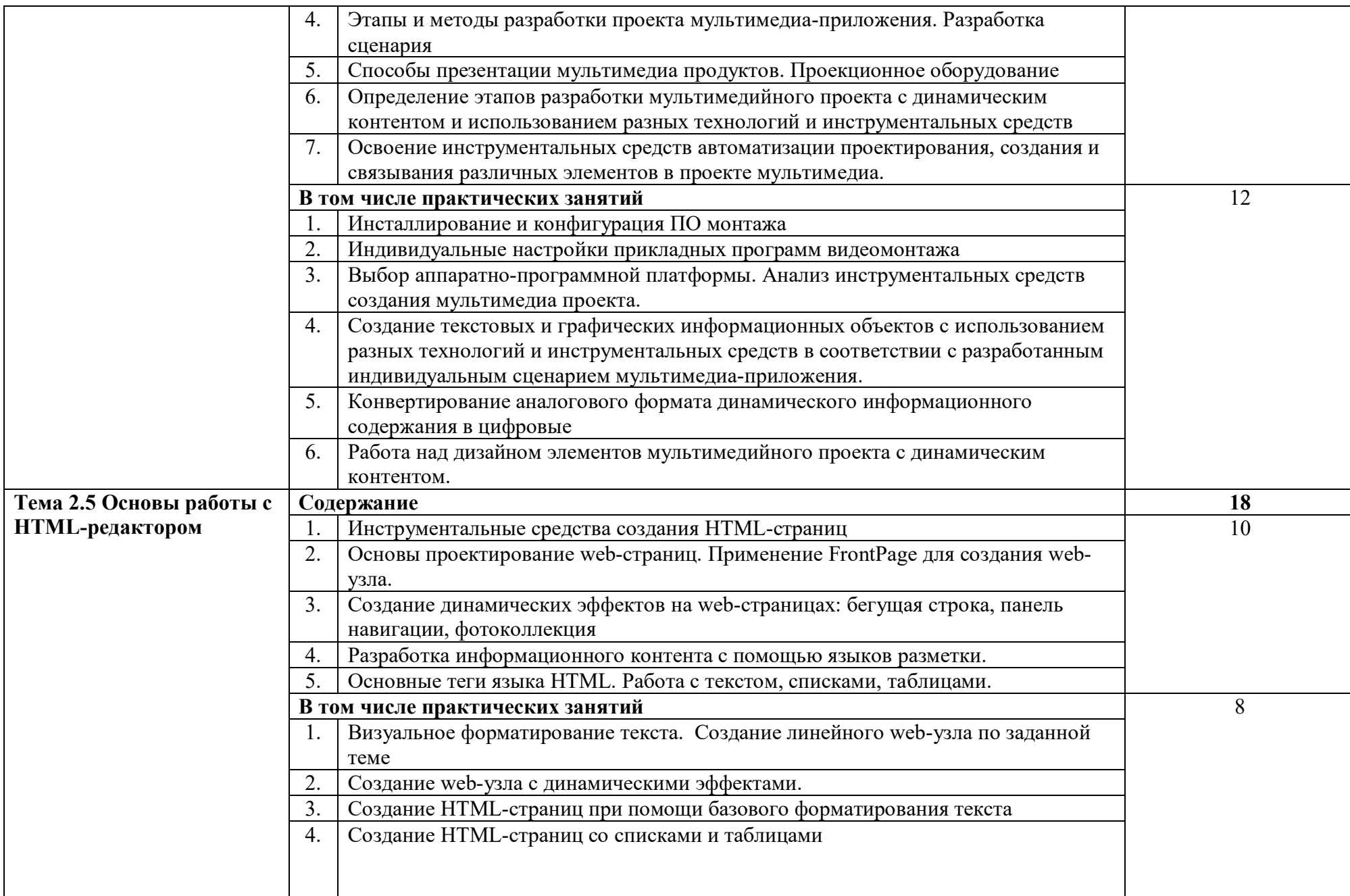

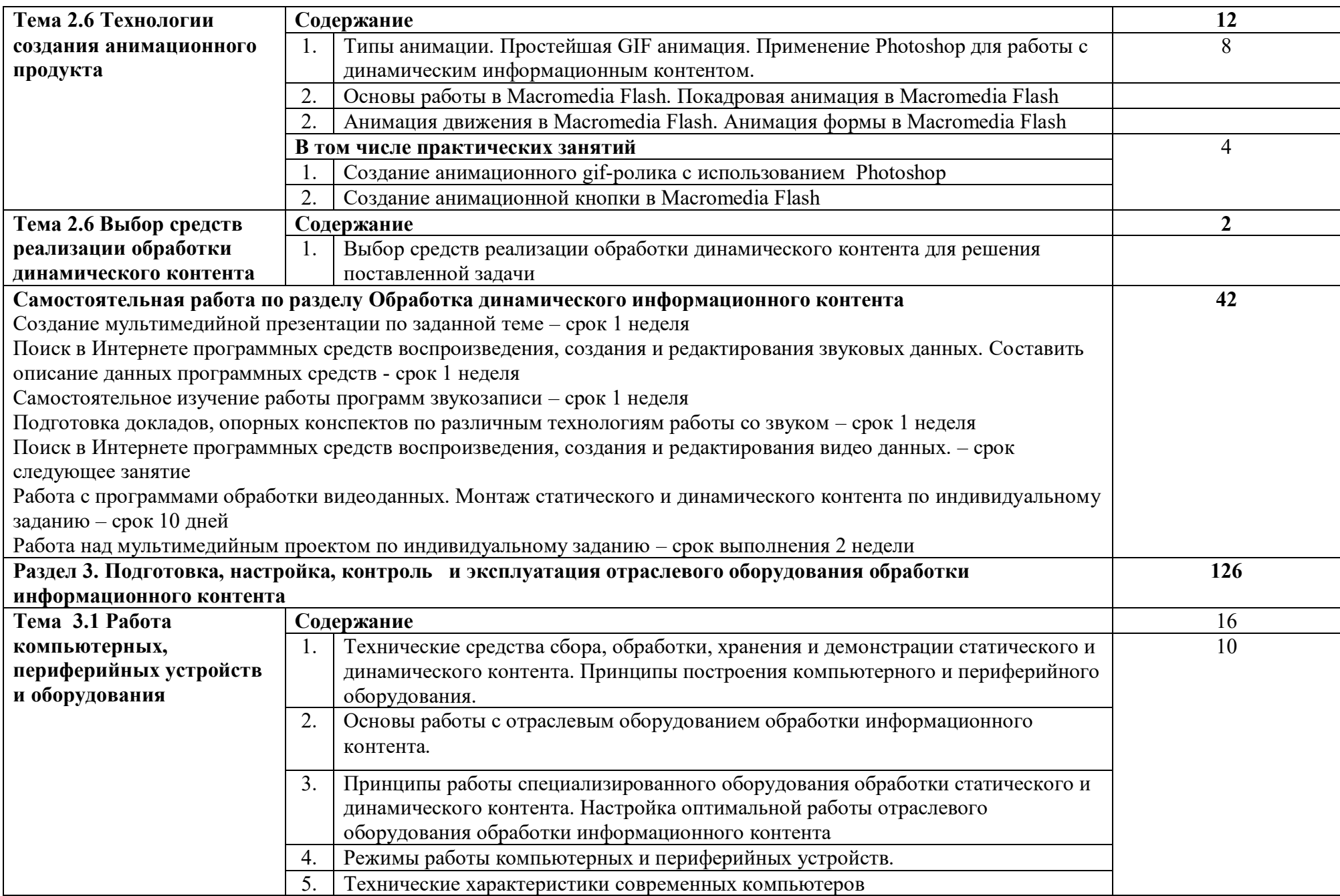

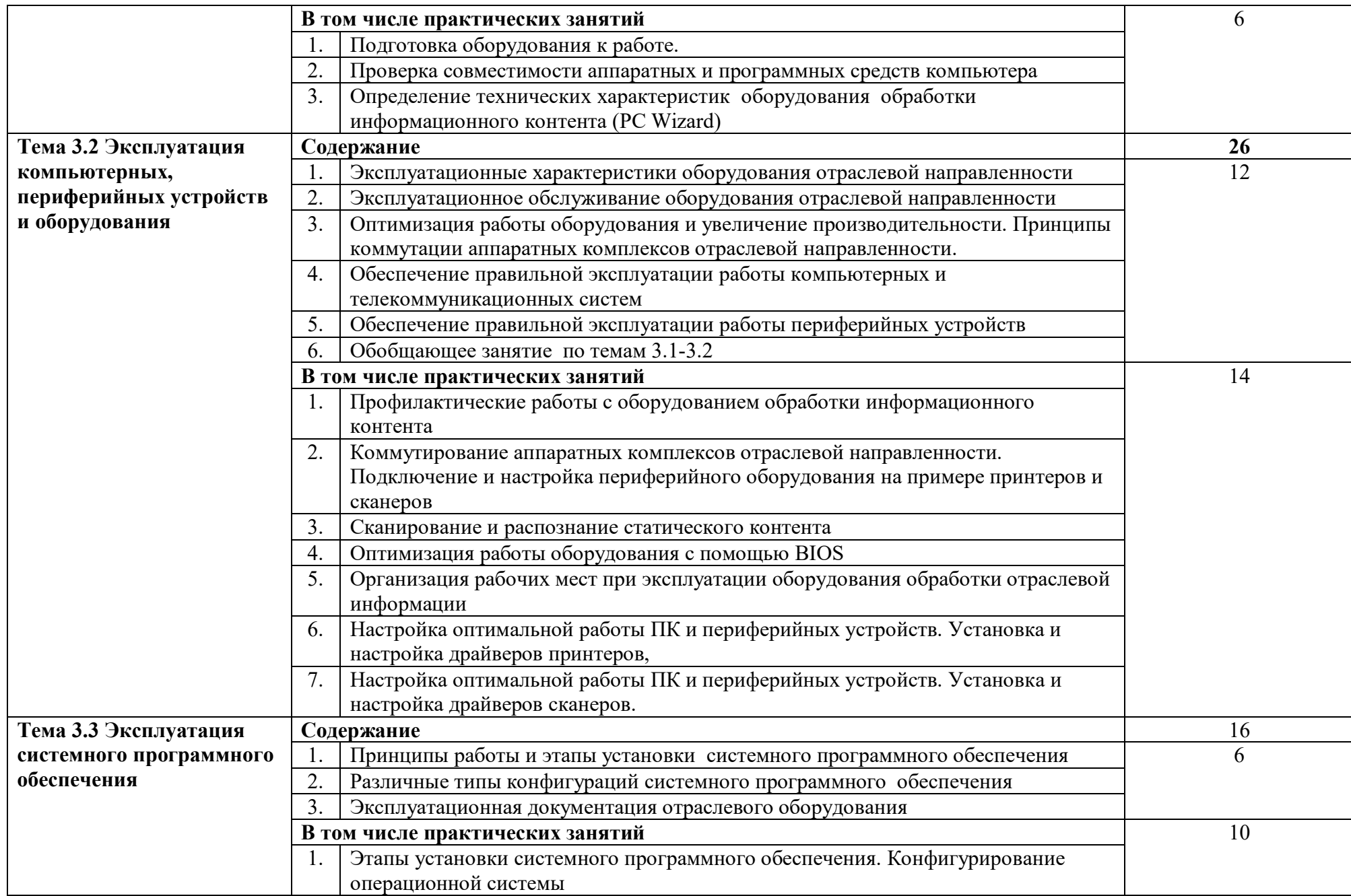

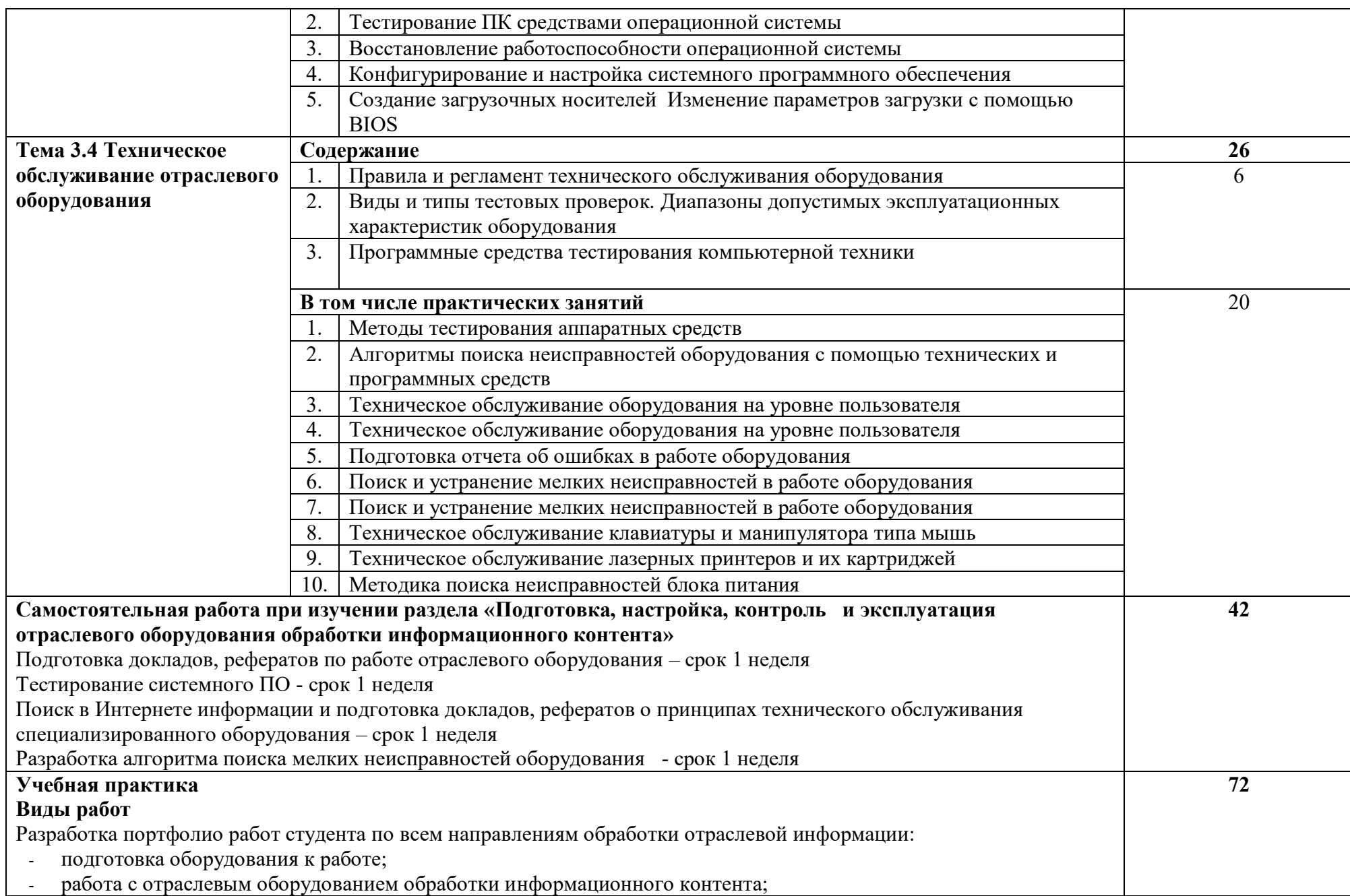

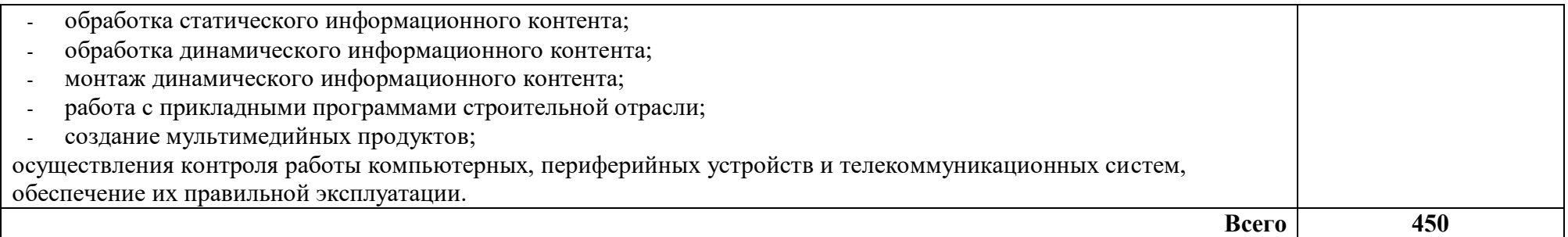

### **3. УСЛОВИЯ РЕАЛИЗАЦИИ ПРОГРАММЫ ПРОФЕССИОНАЛЬНОГО МОДУЛЯ**

#### **3.1 Для реализации программы профессионального модуля должны быть предусмотрены следующие специальные помещения:**

Кабинеты «Теории информации», «Операционных систем и сред», «Архитектуры электронно-вычислительных машин и вычислительных систем» и лаборатории «Обработки информации отраслевой направленности».

Оборудование учебного кабинета «Операционных систем и сред»:

- компьютеры-стенды для установки операционной системы и системного программного обеспечения.
- посадочные места по количеству обучающихся;
- рабочее место преподавателя;
- доска;
- комплекты электронных учебных пособий;
- стенд «Аппаратное обеспечение ПК»;
- стенд «Сетевое оборудование»;
- программное обеспечение (драйвера, тестовые программы и др.);
- лабораторные стенды «Персональный компьютер»

Технические средства обучения:

- Рабочие места студентов, оснащенные персональными компьютерами
- Мультимедийный компьютер
- Мультимедиапроектор
- Проекционный экран
- Сканеры

Принтер лазерный

- Принтер струйный

Оборудование учебного кабинета «Архитектура электронно-вычислительных машин и вычислительных систем»:

- Основные блоки ПК (материнские платы, процессоры, блоки питания, оперативная память и др.)
- Стенд «Аппаратное обеспечение ПК»
- Стенд «Сетевое оборудование»
- Программное обеспечение (драйвера, тестовые программы и др.)
- Лабораторные стенды «Персональный компьютер»
- Компьютеры-стенды для установки операционной системы и системного программного обеспечения.

Технические средства обучения:

- Рабочие места студентов, оснащенные персональными компьютерами
- Мультимедийный компьютер
- Мультимедиапроектор
- Проекционный экран
- Сканеры
- Принтер лазерный
- Принтер струйный

Оборудование лаборатории и рабочих мест лаборатории «Обработки информации отраслевой направленности»:

- посадочные места по количеству обучающихся;
- рабочее место преподавателя;
- доска;
- комплекты электронных учебных пособий.

Технические средства обучения:

- Рабочие места студентов, оснащенные персональными компьютерами
- Мультимедийный компьютер
- Мультимедиапроектор
- Проекционный экран
- Программное обеспечение для обработки информации отраслевой направленности
- Принтер лазерный
- сканер

Реализация программы модуля предполагает обязательную учебную практику в лаборатории Обработки информации отраслевой направленности.

Оборудование и технологическое оснащение рабочих мест:

Операционные системы Windows XP, Windows 7, Linux.

Прикладное программное обеспечение: Microsoft Office 2007, Photoshop, Corel Draw, AutoCad, Macromedia Flash, Movie Maker, MathCAD, Publisher.

Системное программное обеспечение: SisSandra, архиваторы, антивирусные программы, FAR Manager, утилиты, драйверы.

#### В условиях дистанционного обучения:

- инструктаж и выдача задания производится в форме телеконференции в программе Zoom;

- вся необходимая документация высылается по электронной почте;

- обратная связь и консультации осуществляются в Moodle и по электронной почте;

- зачет и экзамен осуществляется в форме телеконференции в программе Zoom.

#### **3.2 Информационное обеспечение реализации программы**

Для реализации программы библиотечный фонд образовательной организации должен иметь печатные и/или электронные образовательные и информационные ресурсы, рекомендованные ФУМО, для использования в образовательном процессе. При формировании библиотечного фонда образовательной организации выбирается не менее одного издания из перечисленных ниже печатных изданий и (или) электронных изданий в качестве основного, при этом список, может быть дополнен новыми изданиями.

#### **3.2.1 Основные печатные издания**

1.Гребенюк Е. И., Гребенюк Н.А. Технические средства информатизации, Москва, АКАДЕМА, 2018 г.

2.Кувшинов, Н.С. Инженерная и компьютерная графика: учебник / Кувшинов Н.С. - Москва: КноРус, 2019. - 233 с. - (для бакалавров) - ISBN 978-5-406-06653-9. - URL: http://book.ru/book/929972 - Текст: электронный.

3.Кузнецов, П.У. Информатика и информационные технологии в профессиональной деятельности: учебник / Кузнецов П.У. - Москва: Юстиция, 2018. - 214 с. - ISBN 978-5-4365-2649-2. - URL: http://book.ru/book/933729 - Текст: электронный.

4.Лавровская О.Б. Технические средства информатизации. Практикум: Москва, Издательский дом "Академия", 2018 г.

5.Молочков, В.П. AdobePhotoshop CS6: учебное пособие / Молочков В.П. — Москва: Интуит НОУ, 2016. — 339 с. — URL: https://book.ru/book/917497 — Текст: электронный.

6.Молочков, В.П. Работа в CorelDRAWGraphicsSuite X7: курс лекций / Молочков В.П. — Москва: Интуит НОУ, 2016. — 285 с. — URL: https://book.ru/book/918150 — Текст: электронный.

7.Новожилов О.П. Архитектура компьютерных систем: в 2 ч. / Новожилов О.П. Ч.2: Учебное пособие для СПО. - М.: Юрайт, 2019.

8.Новожилов О.П. Архитектура компьютерных систем: в 2 ч. / Новожилов О.П. Ч.1: Учебное пособие для СПО. - М.: Юрайт, 2019.

#### **3.2.2 Дополнительные источники**

1.Батаев, А.В. Операционные системы и среды [Text]: учебник для студентов учреждений СПО / А.В. Батаев, Н.Ю. Налютин, С.В. Синицин. - М.: Академия, 2017.

2.Верещагина Е.А. Операционные системы [Электронный ресурс]: Учебнометодическое пособие / Е.А. Верещагина. - М.: Проспест, 2015. - 139с.

3.Максимов И. В., Партыка Т. Л., Технические средства информатизации, ФОРУМ, 2010 г.

4.Мультимедийные презентации по темам модуля.

5.Электронные учебники по темам модуля.

Интернет ресурсы:

1. http://www.3dnews.ru/guide/online\_computer\_testing

- 2. http://infocomp.narod.ru/
- 3. http://www.computer-museum.ru/index.php
- 4. http://schools.keldysh.ru/sch444/museum/
- 5. http://technologies.su/
- 6. http://www.bestfree.ru/s\_media.php
- 7. http://gdpk.narod.ru/
- 8. http://inf.e-alekseev.ru/text/toc.html

#### **3.2.3 Периодические издания**

Журнал «Вы и ваш компьютер».

## **4. КОНТРОЛЬ И ОЦЕНКА РЕЗУЛЬТАТОВ ОСВОЕНИЯ ПРОФЕССИОНАЛЬНОГО МОДУЛЯ**

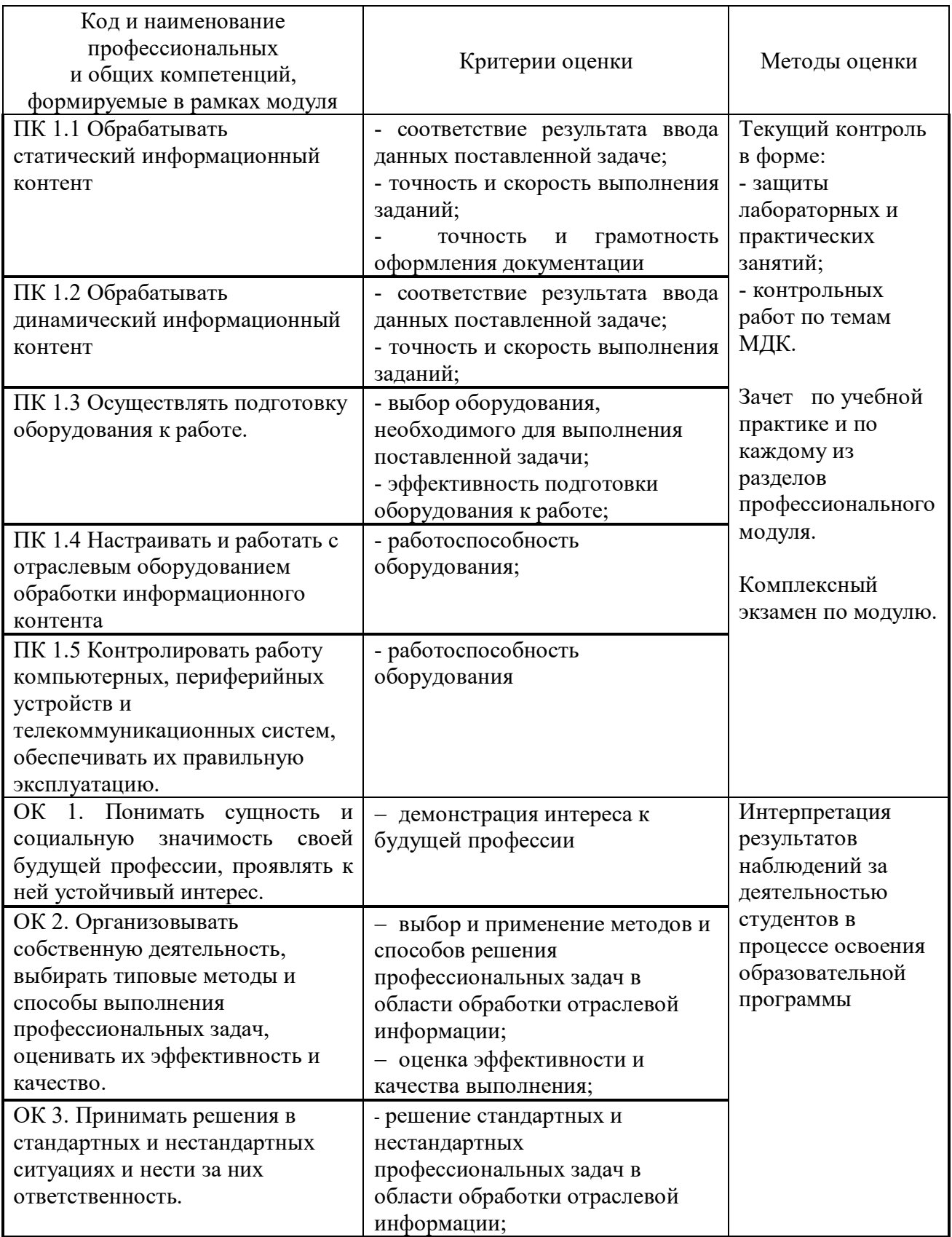

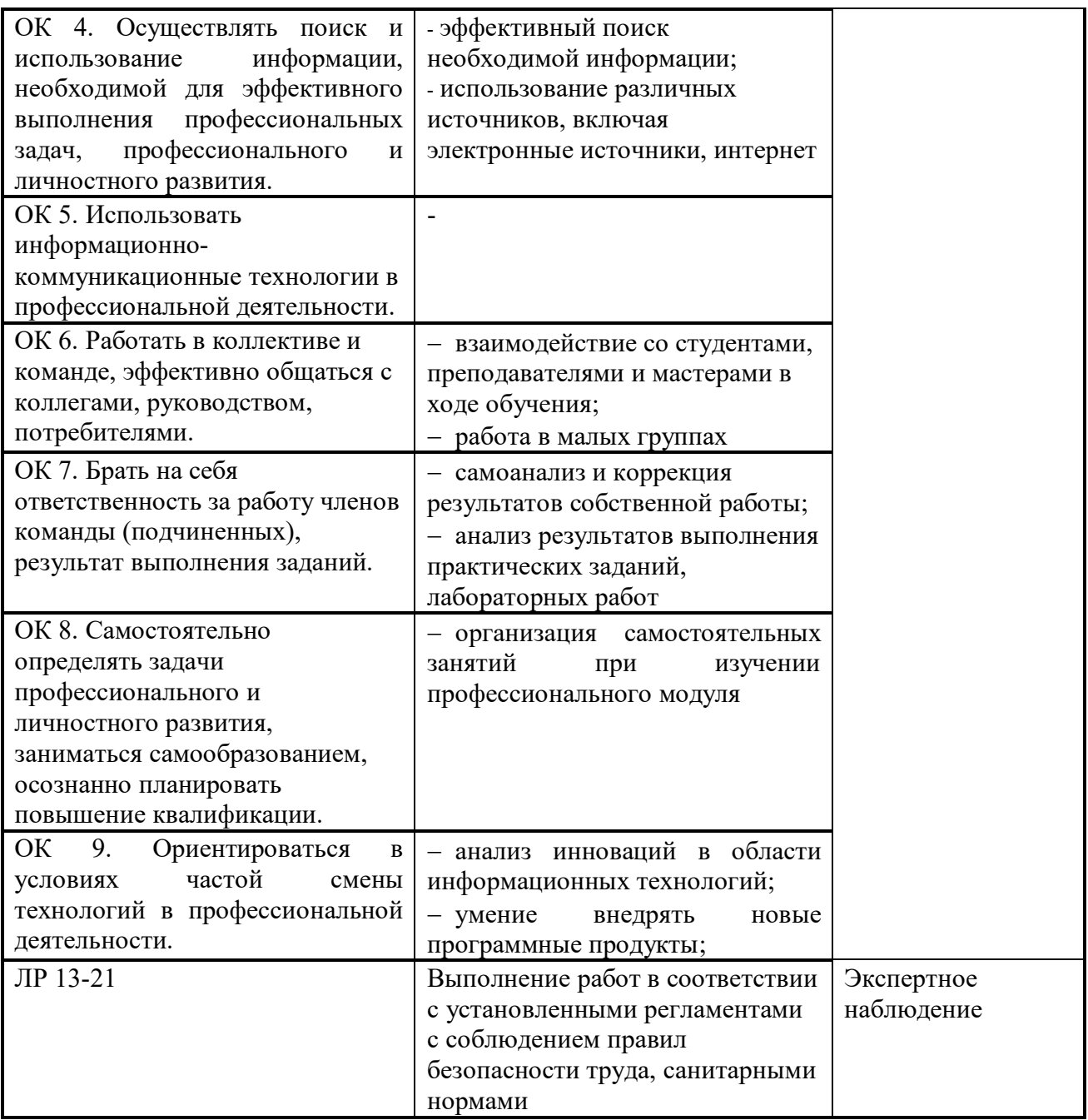